## **How To Configure Vistaprint Webmail To Gmail**

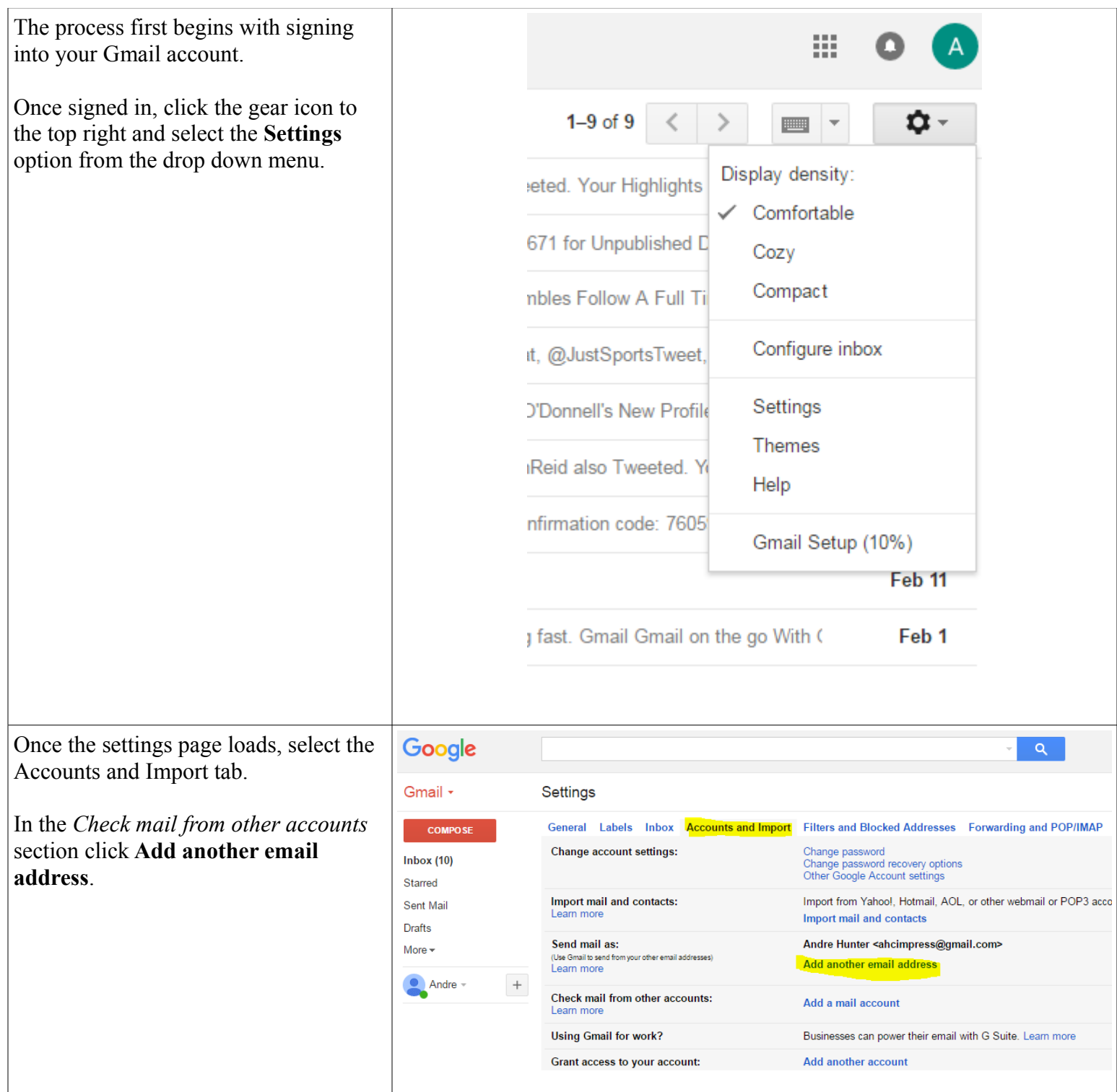

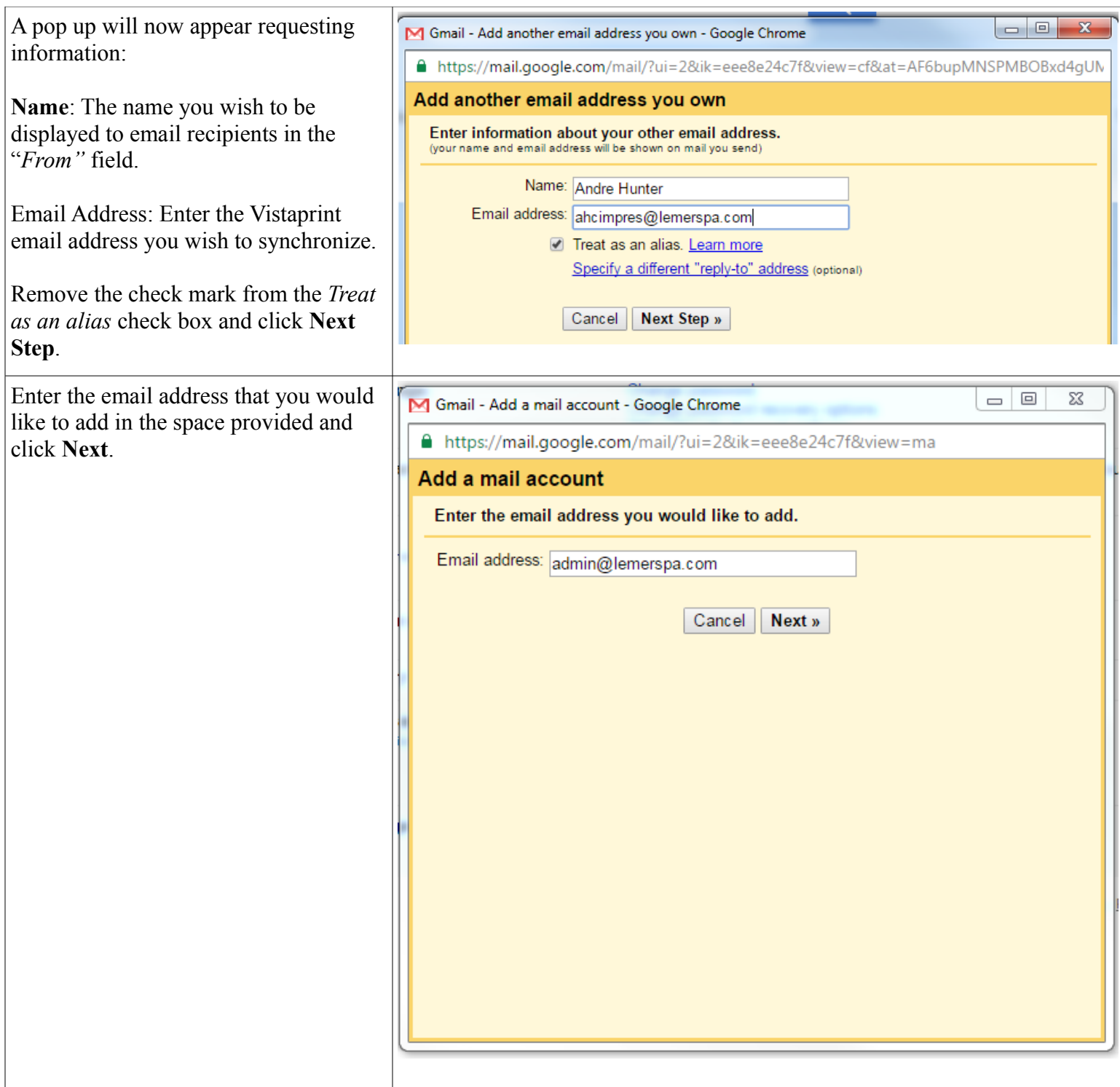

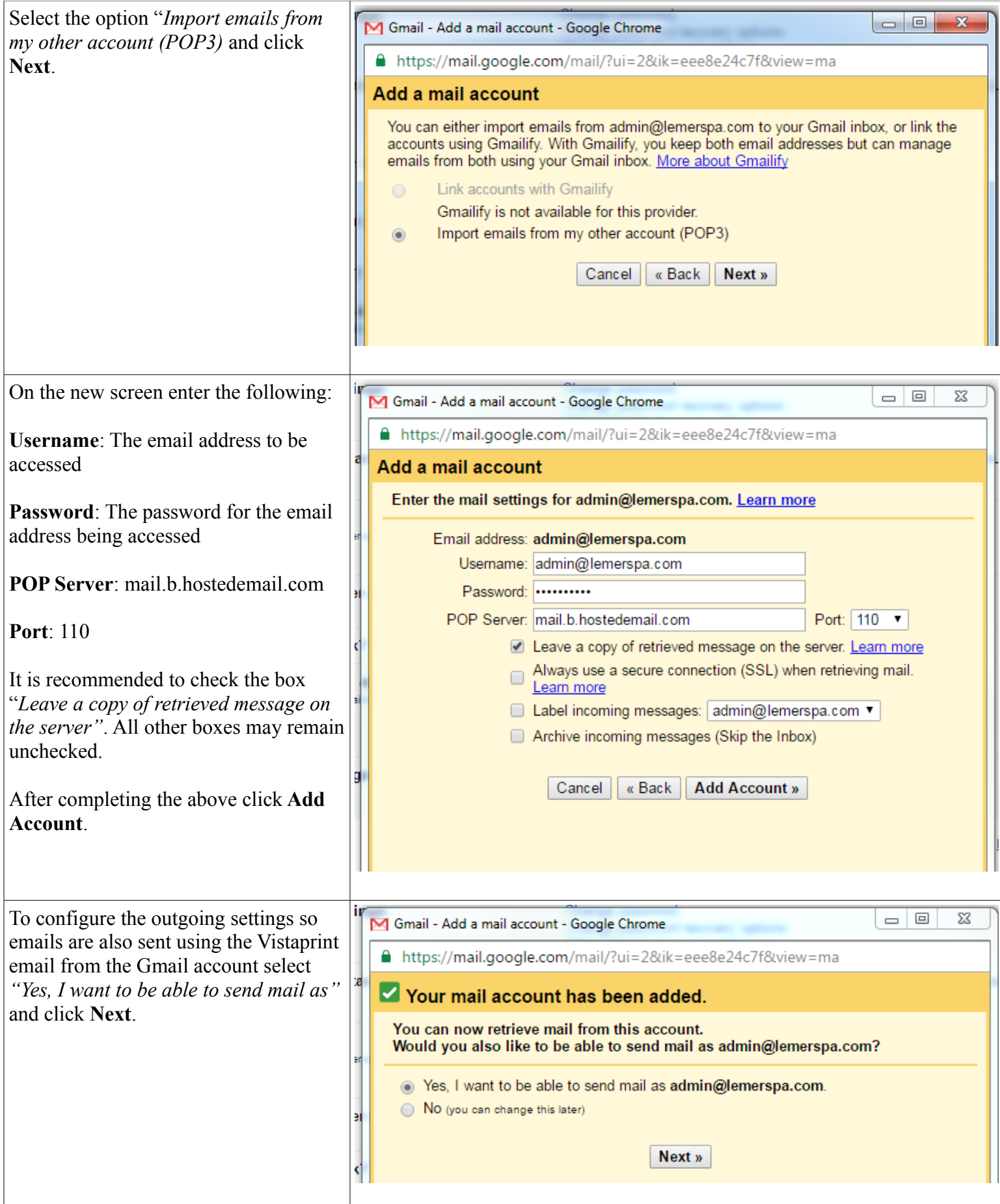

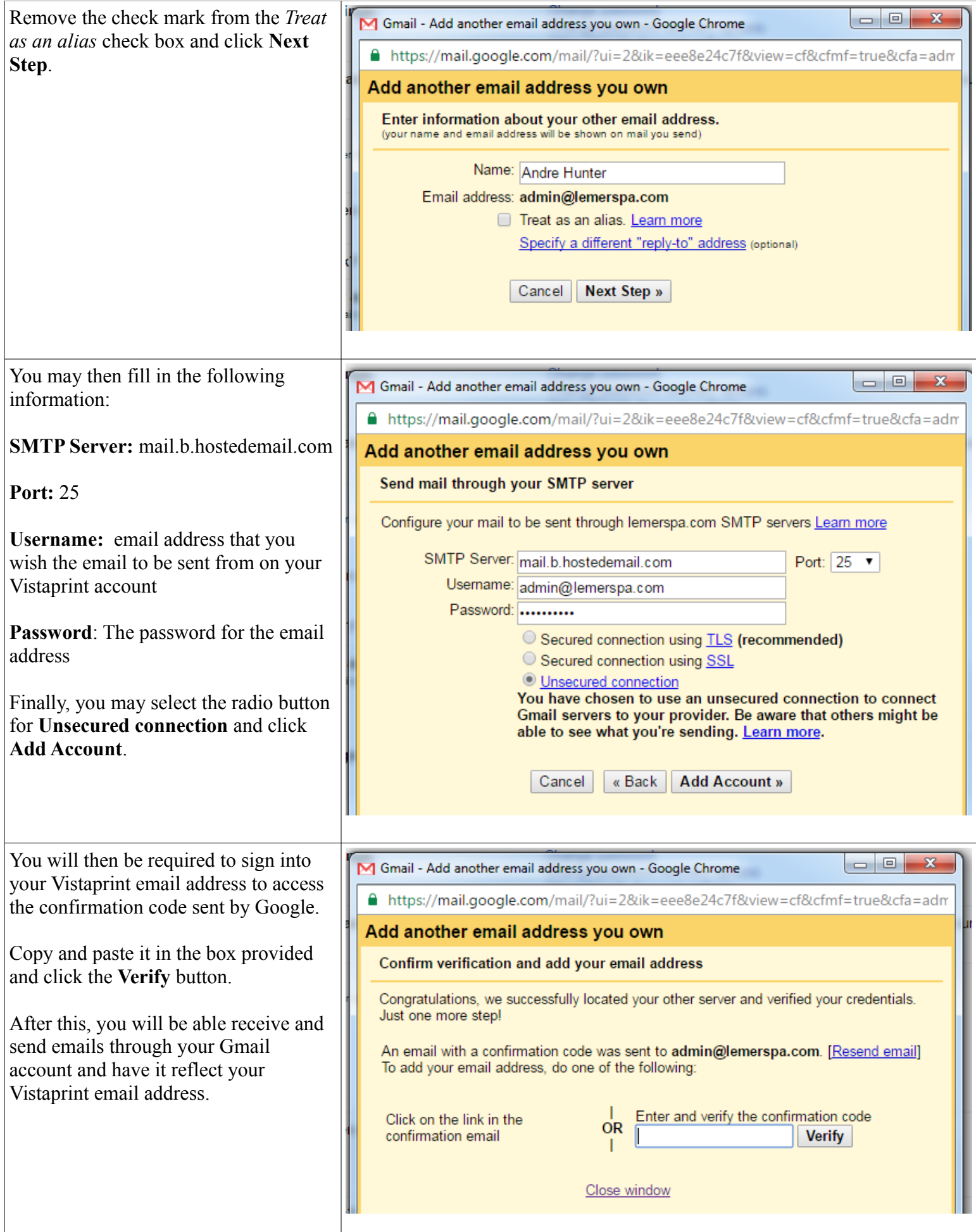